# **Cadastro de Variáveis de Carteira (CCCE016)**

Esta documentação é válida para todas as versões do Consistem ERP.

## **Pré-Requisitos**

Não há.

#### **Acesso**

Módulo: Financeiro - Contas a Receber

Grupo: Tabelas da Cobrança Escritural

[Cadastro da Carteira de Recebimento \(CCCE015\)](https://centraldeajuda.consistem.com.br/pages/viewpage.action?pageId=102860253)

Botão **Variáveis de Carteira**

### **Visão Geral**

O objetivo deste programa é cadastrar as variáveis do banco.

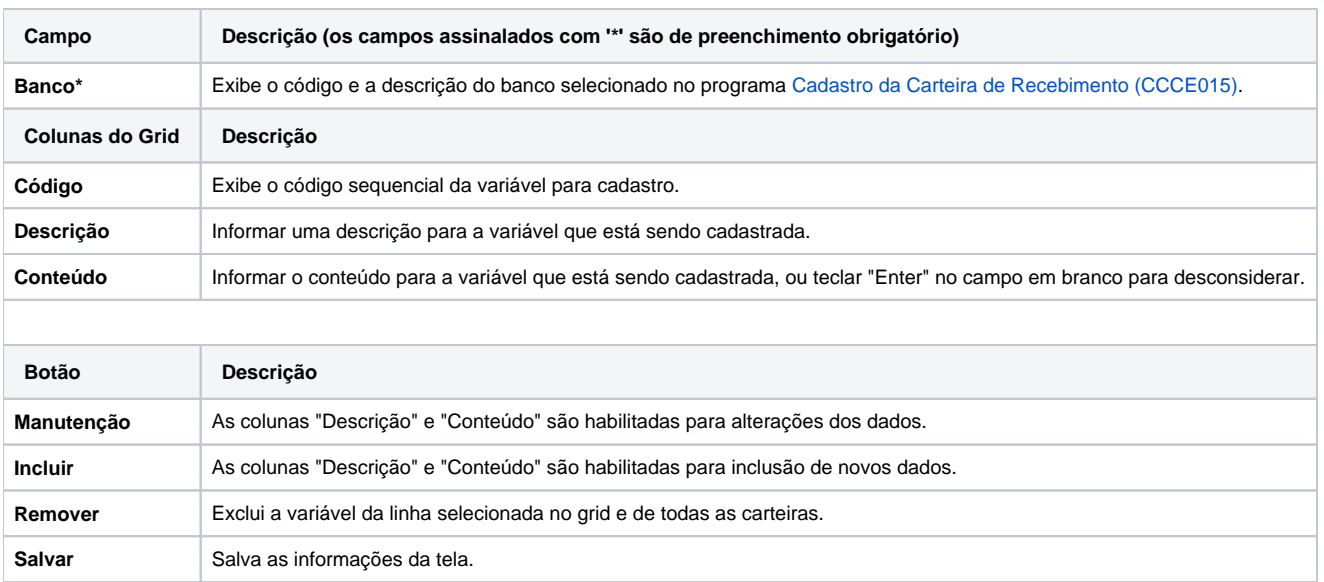

#### Atenção

As descrições das principais funcionalidades do sistema estão disponíveis na documentação do [Consistem ERP Componentes.](http://centraldeajuda.consistem.com.br/pages/viewpage.action?pageId=56295436)

A utilização incorreta deste programa pode ocasionar problemas no funcionamento do sistema e nas integrações entre módulos.

Exportar PDF

Esse conteúdo foi útil?

Sim Não